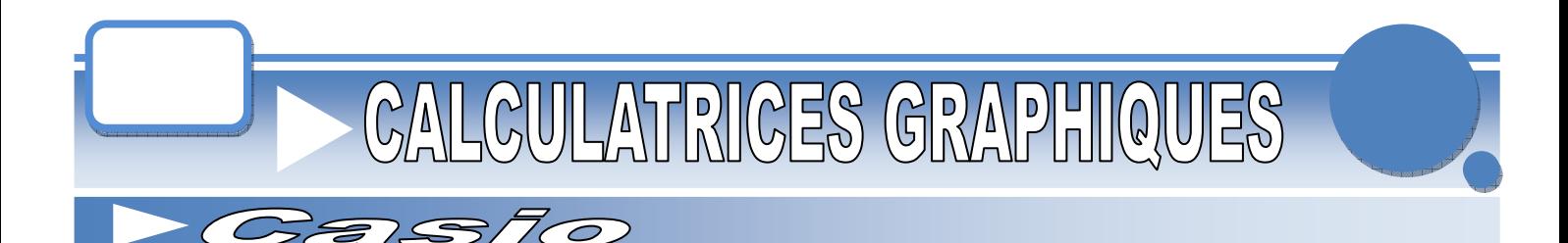

Toutes les explications données sont valables sur cette gamme de calculatrices, les instructions sont celles en **version française**.

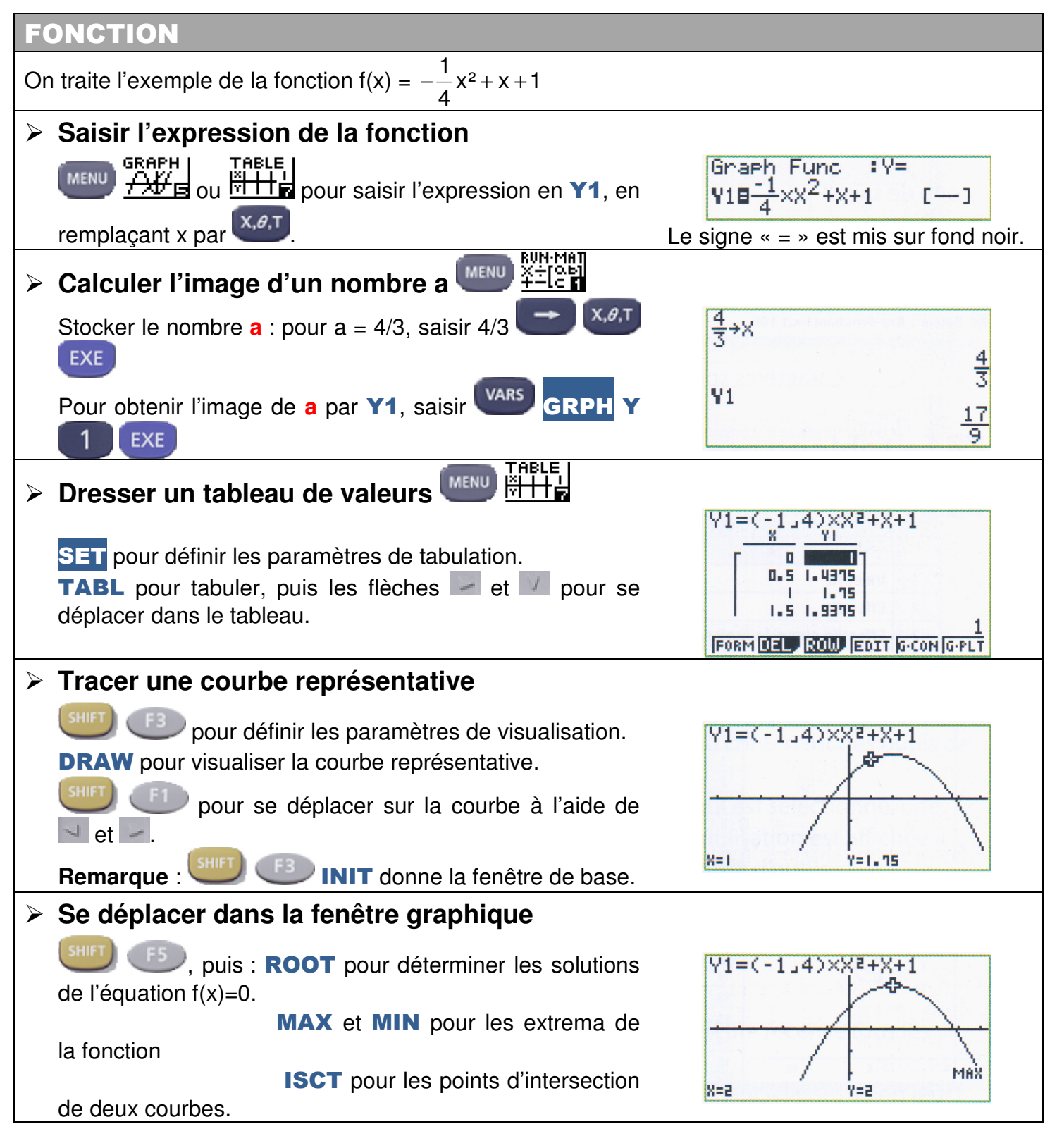

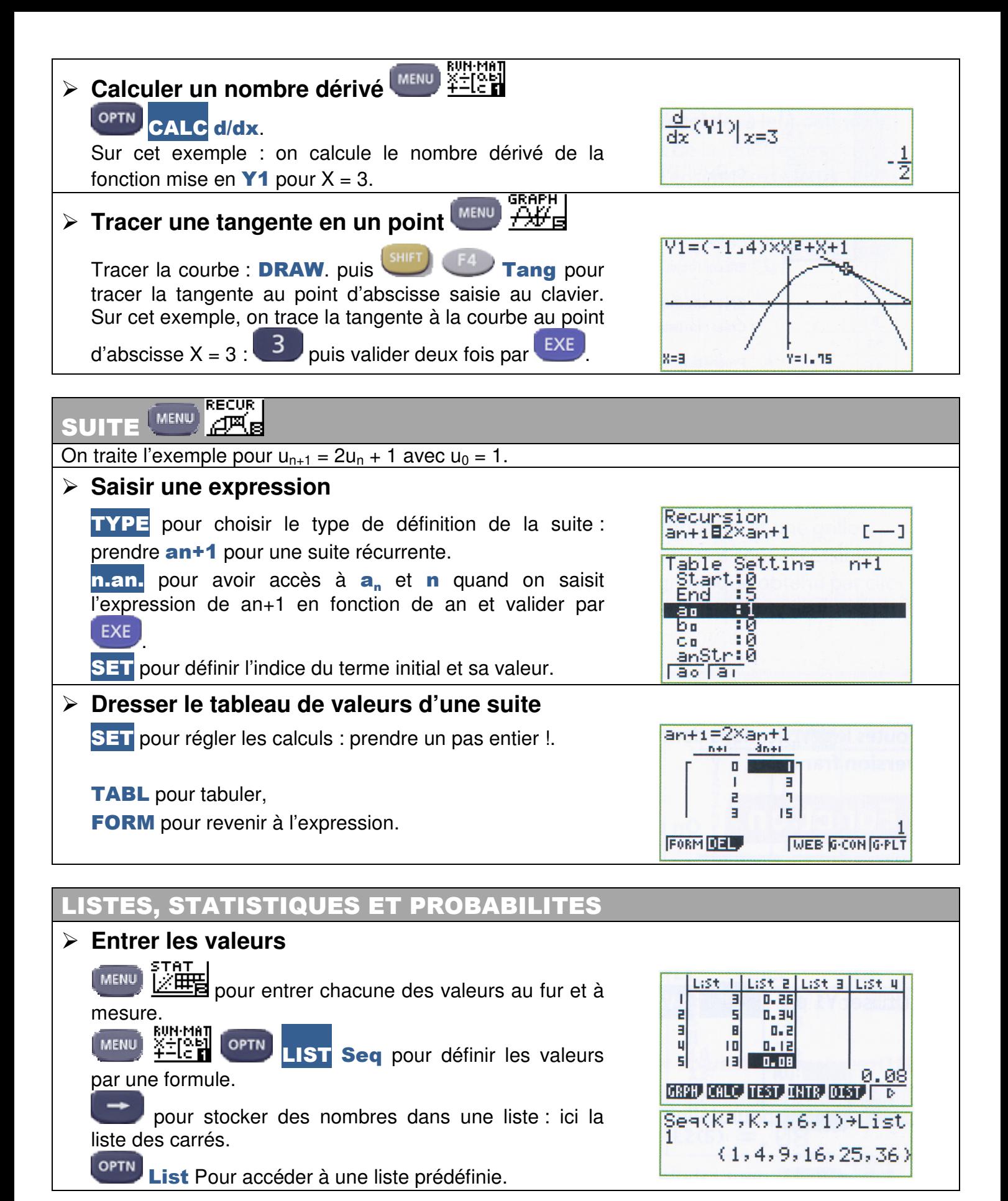

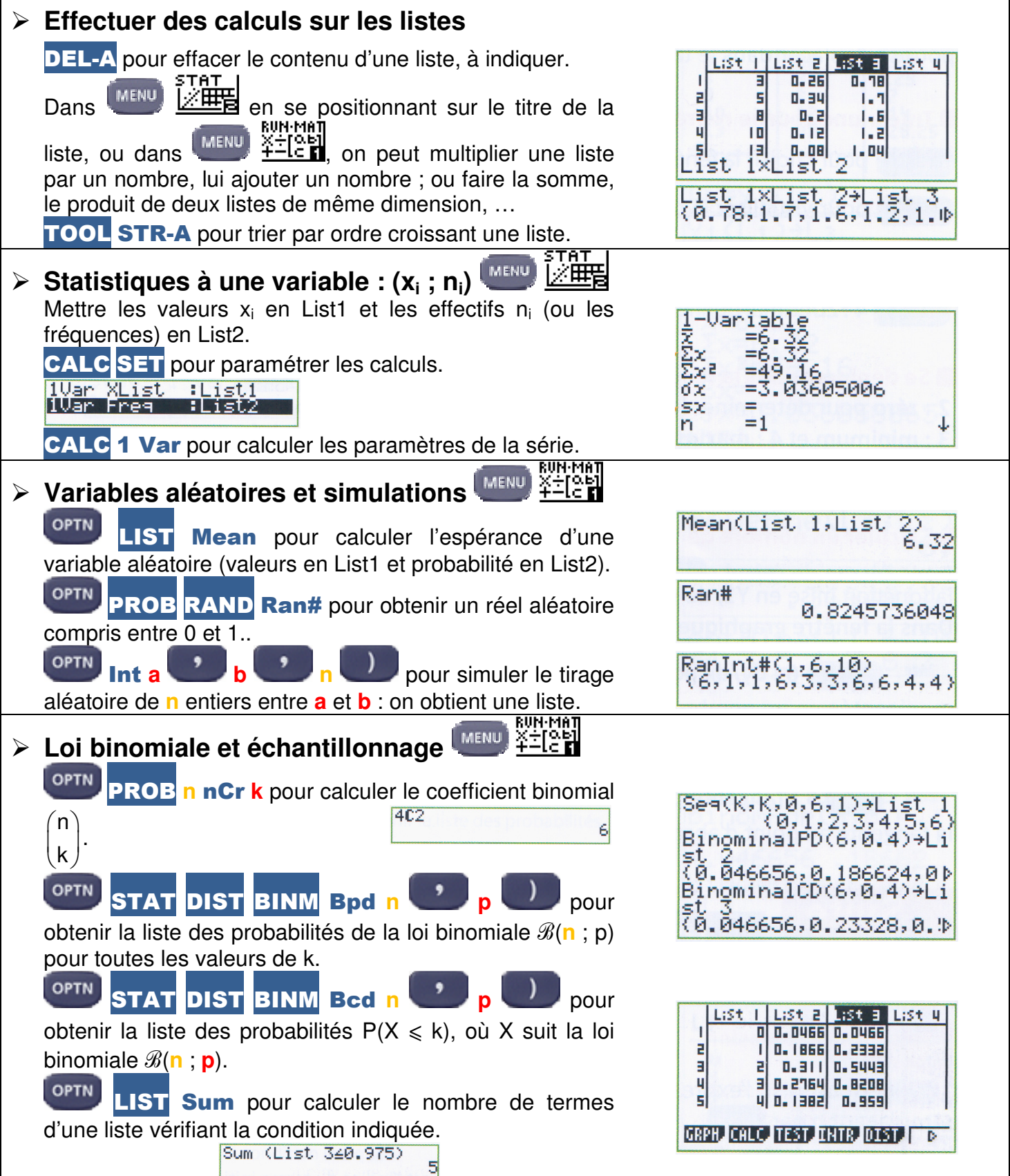

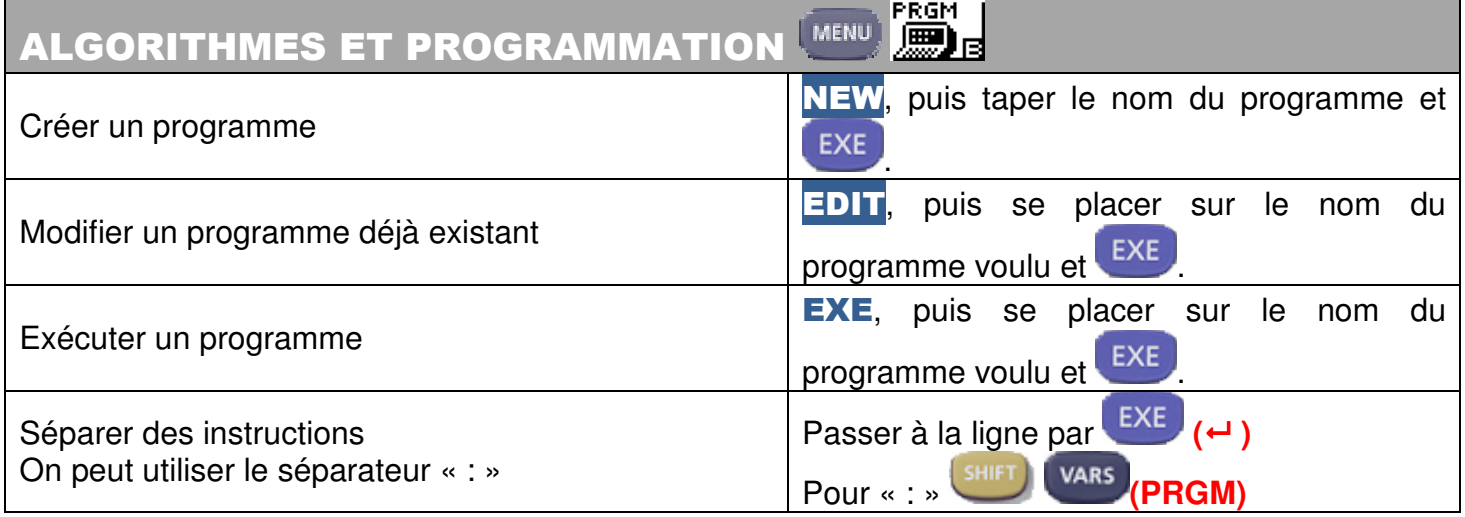

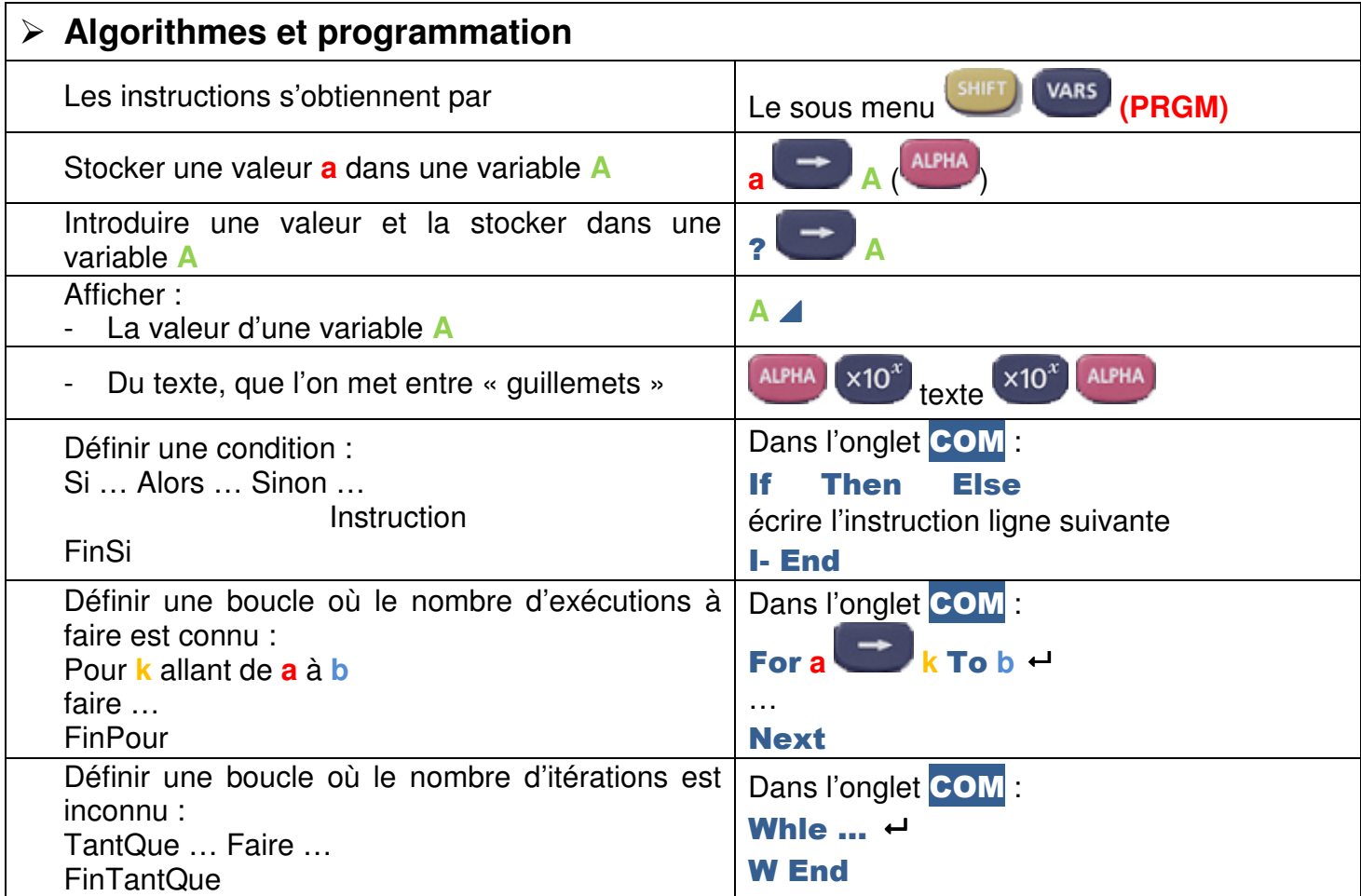

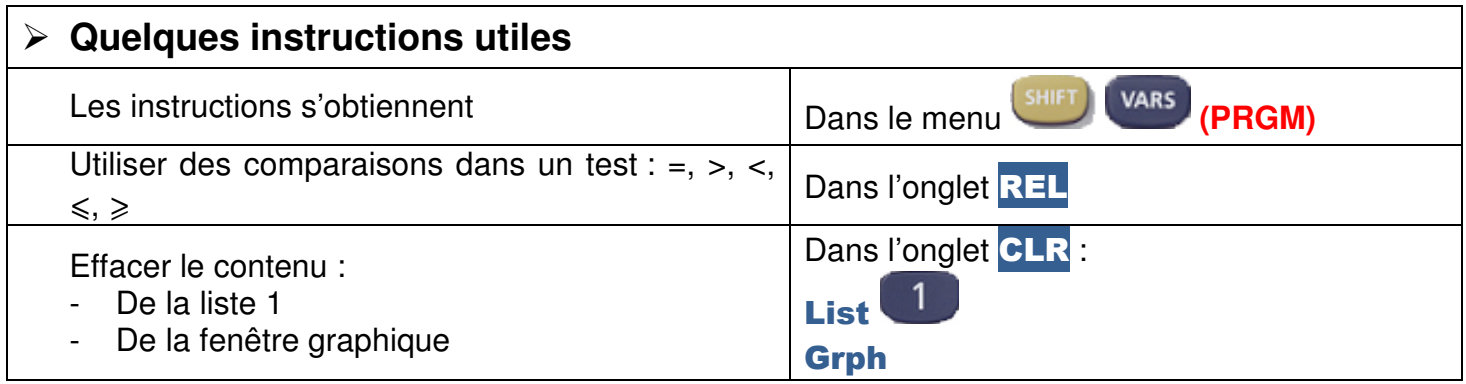